# **ГЕОМЕТРИЧЕСКОЕ МОДЕЛИРОВАНИЕ И ОЦЕНКА КАЧЕСТВА КАРКАСНОЙ ПОВЕРХНОСТИ КОРПУСА СУДНА В САПР КОМПАС-3D**

### **А.Ю. Рыченкова**

*Государственный морской университет имени адмирала Ф.Ф. Ушакова, г. Новороссийск, Россия* **Е.С. Клименко** *Государственный морской университет имени адмирала Ф.Ф. Ушакова, г. Новороссийск, Россия* **Л.Н. Бородина** *Государственный морской университет имени адмирала Ф.Ф. Ушакова,* 

*г. Новороссийск, Россия*

Аннотация. *В статье рассмотрены аспекты решения прикладных задач, связанных с возможностями автоматизированной системы КОМПАС-3D по геометрическому моделированию судостроительных объектов – поверхностей корпуса судна. Рассмотрен способ моделирования корпуса судна на основе плоских кривых – сечений, построенных на различных смещенных плоскостях. Показан способ повышения точности моделируемой каркасной поверхности корпуса судна путем введения в каркас модели промежуточных сечений. Предложены: понятие качества моделирования каркасной поверхности и методика определения количественных показателей оценки качества каркасной поверхности. Выполнена практическая реализация метода моделирования трехмерных моделей корпусов судов, а также приведены сравнительные результаты исследования качества моделирования поверхности судна.* 

Ключевые слова: *трехмерное геометрическое моделирование, САПР Компас-3D, каркасная поверхность, модель корпуса судна, теоретический чертеж судна, шпангоут, ватерлиния, кривая Безье, гладкость обвода судна, промежуточные сечения, оценка качества моделирования.*

#### **Введение**

Каркасные поверхности нашли широкое применение в области геометрического моделирования. К классу каркасных поверхностей относят поверхности, задаваемые дискретным множеством точек или линий, лежащих на поверхности [1]. Совокупность этих линий называется линейным каркасом или дискретной сетью. С одной стороны, такие поверхности удобны с точки зрения моделирования, так как легко строятся в любой САПР с помощью команды «поверхность по сечениям». Кроме того, исходный каркас модели обладает достаточной информативностью и наглядностью, чтобы предварительно представить моделируемую поверхность. Однако с другой стороны, особенностью поверхностей, заданных линейным каркасом, является то, что они могут быть построены только приближенно, в отличие от поверхностей вращения, например. Это объясняется тем, что точки, не принадлежащие линиям каркаса, не могут быть однозначно определены. Иными словами, между сечениями поведение поверхности непредсказуемо. В результате этого заданный каркас может иметь бесчисленное множество вариантов поверхностей, отличных друг от друга. При этом в зависимости от начальных условий и требуемой формы поверхности по данному каркасу можно построить различные по форме поверхности.

Поэтому при моделировании каркасных поверхностей особую роль играет способ формирования поверхности между сечениями. При этом качество, т.е. точность и гладкость каркасной поверхности будет напрямую зависеть от точности и гладкости линий исходного каркаса, а также общего количества линий. Чем плотней каркас, тем точнее можно задать поверхность. На одной и той же поверхности можно задать бесконечное множество каркасов. Обычно стараются задать линии каркаса простейшей формы. С помощью линий, лежащих на поверхности, изображаются обтекаемые поверхности судов, автомобилей, самолетов, лопатки турбин и т.п.

#### **Цели и задачи работы**

Целью данной работы было показать возможности отечественной универсальной САПР среднего уровня Компас-3D в области решения практических задач по трехмерному моделированию и исследованию сложных каркасных поверхностей. Как нами ранее было показано в работе [2], САПР Компас-3D обладает широчайшими возможностями для моделирования поверхностей высокой степени сложности при разработке моделей механизмов и машин, и в этой связи нас заинтересовал вопрос о применимости данной САПР в области судостроения. Также задачей данной работы было рассмотреть способы улучшения качества каркасной поверхности, а также предложить методику определения количественных характеристик качества

(точности и гладкости) модели. В качестве моделируемой каркасной поверхности была взята теоретическая поверхность корпуса судна, построение которой осуществлялось в САПР Компас-3D.

#### Состояние проблемы и актуальность

Проведенный анализ источников показал, что для моделирования поверхности корпуса судна в настоящее время используются, как правило, специализированные судостроительные САПР. Их сравнение, области применения и прикладные примеры использования достаточно широко освещены в доступных источниках, например в [2,3]. Без сомнения, самыми известными и широко используемыми являются такие «тяжелые» специализированные САПР как Foran [4] и САТІА [5,6]. В тоже время, прикладные аспекты решения задач по геометрическому моделированию судостроительных объектов в универсальных САПР, таких как Компас-3D, недостаточно раскрыты. В немногочисленных открытых источниках по этому направлению, например в [7,8], показаны лишь частные примеры использования Компас-3D в решении ограниченного круга задач геометрического моделирования корпуса судна путем создания каркасной поверхности. Имеются также примеры использования аналитических моделей для описания части обводов судна [9], которые, как мы считаем, не имеют прикладных перспектив в силу своей неоправданной сложности. Однако примеров количественного исследования трехмерной модели корпуса судна с точки зрения ее гладкости и точности нами найдено не было, поэтому мы считаем крайне актуальной задачей выработку методики определения количественных характеристик гладкости и точности моделируемой каркасной поверхности.

#### Материалы и методы

Успешное решение задачи геометрического моделирования поверхности корпуса судна в большей степени зависит от задачи построения кривых линий, проходящих через заданное множество точек, при условии выполнения требований, накладываемых на кривые. Исходной графической информацией для моделирования корпуса судна является криволинейный каркас - теоретический чертеж корпуса судна (ТЧ), который представляет собой совокупность линий пересечения теоретической поверхности судна плоскостями, параллельными основным плоскостям проекций.

При моделировании поверхности судна в качестве каркасных сечений или формообразующих кривых нами были использованы линии шпангоутов. При этом качество моделируемой поверхности судна напрямую зависит от качества исходных кривых шпангоутов. В этой связи главными требованиями, предъявляемыми к кривым шпангоутов, являются их точность и гладкость. Также по этим же показателям мы предлагаем проводить проверку качества полученных трехмерных моделей корпуса судна.

В практике геометрического моделирования поверхностей формообразующие кривые иначе называются обводами. Обвод - это кривая, составленная из дуг различных кривых, состыкованных между собой определенным образом [11]. От способа стыковки будет зависеть главное свойство обвода - его гладкость. Чем выше гладкость обводов судна, тем более гладкая, а значит, качественная будет поверхность, моделируемая по этим обводам.

Гладкость кривой каркаса отчасти можно достичь использованием кривой Безье для построения заданного обвода корпуса, так как изначально принцип построения этой кривой подразумевает обеспечение непрерывности и гладкости аппроксимирующей линии, проходящей через заданные точки (узлы) [12]. При этом обвод судна будет являться составной кривой Безье, гладкость которой определяется степенью сглаженности в узлах, где соединяются два сегмента кривой. Важным свойством составной кривой Безье является то, что стыковка сегментов происходит автоматически в процессе построения узлов из условия непрерывности и сглаженности узла. Узел считается сглаженным, если входящая и исходящая касательные в данном узле лежат на одной прямой. В общем случае под степенью гладкости понимают число совпавших производных стыкующихся кривых в точках стыка [12]. Иными словами, если в узле совпадают вторые производные, то говорят о второй степени гладкости кривой. Таким образом, в системе КОМПАС-3D при построении кривой Безье изначально обеспечивается лишь первый порядок гладкости в узлах [13].

Главным условием обеспечения требуемой точности поверхности корпуса судна при построении линий каркаса с помощью кривой Безье является, то, что её узлы должны лежать на заданном шпангоуте. На этом этапе моделирования возникает задача выбора количества узлов, задающих обвод. При этом чем большим количеством узлов задается шпангоут, тем точнее воспроизводится его форма, и тем точнее будет моделируемая поверхность. С другой стороны, при увеличении числа промежуточных узлов кривой Безье трудней обеспечить ее высокий порядок гладкости и, как следствие, снижается степень гладкости получаемой поверхности. Так как основной целью моделирования поверхности корпуса судна в данной работе является ее точность, то при условии достаточно большого количества узлов кривой каркаса особое значение будет иметь обеспечение ее гладкости.

В САПР Компас 3D имеется возможность моделирования каркасных поверхностей различными способами [14]. В данной работе будет рассмотрен способ построения поверхности по сечениям.

### **Моделирование исходной поверхности по заданному теоретическому чертежу**

При моделировании корпуса судна по сечениям в качестве формообразующих сечений были использованы данные шпангоуты, скопированные из исходного теоретического чертежа в соответствующие эскизы на параллельных плоскостях. При этом параллельные смещенные плоскости располагаются на расстоянии длины теоретической шпации, т.е. на расстоянии между шпангоутами. Первым эскизом будет точка, соответствующая крайней точке носа судна. Она будет иметь большое значение при дальнейшем исследовании в качестве базовой точки. Последний 20-й шпангоут проходит через ось вращения руля, в то время как крайняя оконечность кормы не вполне определена. Поэтому для более точного моделирования кормовой части поверхности корпуса был построен дополнительный 21-й шпангоут на исходном ТЧ, проекционными методами по точкам его пересечения с ватерлиниями. Совокупность сечений, образующих криволинейный каркас моделируемой поверхности показана на рисунке 1а.

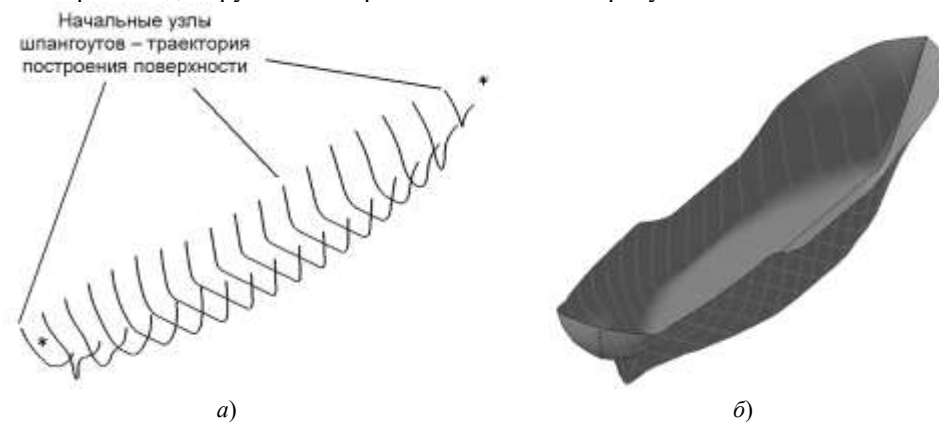

Рис. 1. Криволинейный каркас и поверхность корпуса судна по сечениям

На рис. 1 *б*) показана исходная поверхность по сечениям корпуса судна, полученная на основе заданного теоретического чертежа.

#### **Оценка качества исходной поверхности**

Для оценки гладкости и точности полученной поверхности использовались контрольные сечения поверхности судна плоскостями, параллельными горизонтальной плоскости проекций – т. е. ватерлинии, а также сечения поверхности судна плоскостями, параллельными вертикальной плоскости, т.е. батоксы. Эти же линии заданы на теоретическом чертеже. При помощи контрольных сечений, не совпадающих с сечениями каркаса, можно судить не только о гладкости полученной поверхности, но и о точности ее моделирования, так как в качестве секущих плоскостей для контрольных сечений были взяты плоскости заданных ватерлиний и батоксов.

Построение батоксов и ватерлиний с модели производилось с помощью команды «Кривая пересечения поверхностей», где в качестве секущих плоскостей были взяты плоскости заданных ватерлиний и батоксов. Для оценки точности формы носовой и кормовой частей судна модели в сравнении с заданной на теоретическом чертеже был построен главный обвод судна как кривая пересечения поверхности с вертикальной продольной плоскостью проекций (Рис. 2).

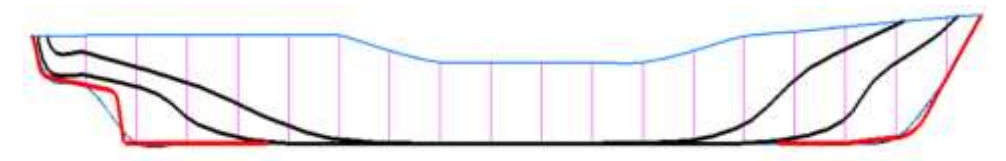

Рис. 2. Контрольные сечения батоксов и заданный обвод судна

Для удобства анализа и сравнения линий контрольных сечений все батоксы и главный обвод судна были спроецированы на одну плоскость вспомогательного эскиза, а во второй вспомогательный эскиз – все контрольные ватерлинии, а также линия верхней палубы. Проведя анализ формы полученных ватерлиний и батоксов можно сказать, что построенная поверхность по сечениям обладает достаточной гладкостью, однако не обеспечивает заданную форму носовой и кормовой частей, а также линии палубы как это видно на рис. 3.

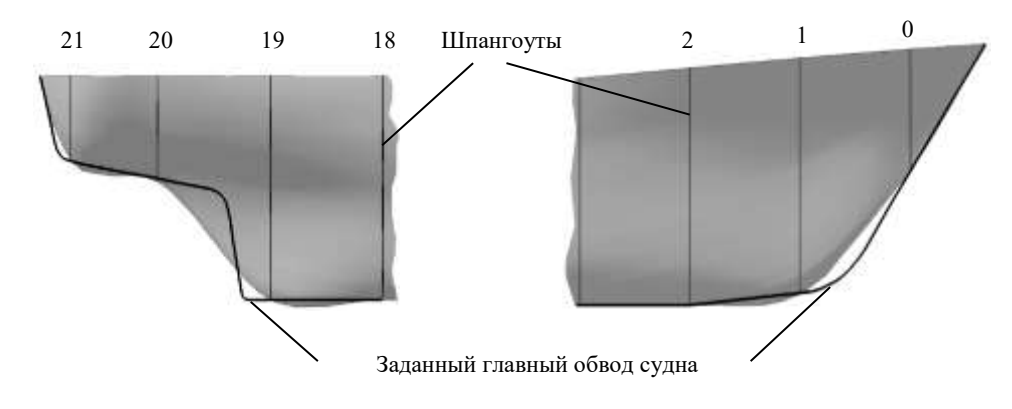

Рис. 3. Отклонение формы кормы и носа исходной поверхности от заданной на ТЧ

Основная проблема при моделировании корпуса возникает в области оконечности кормовой части, где имеется резкое изменение кривизны заданной линии главного обвода судна, как показано на рисунке 3 слева. В носовой части также происходит отклонение от заданной формы главного обвода (рисунок 3 справа). Так же, как и при построении плоской кривой Безье, на поверхности в области перехода от криволинейного обвода к прямолинейному возникает выпуклость, как это видно на рисунке 6 между 18 и 19-м, также между 1 и 2-м шпангоутами. Это объясняется тем, что в процессе моделирования поверхности по сечениям на каркас как бы натягивается поверхность Безье, поэтому возникают те же проблемы, что и при моделировании плоской кривой Безье. На этом примере хорошо иллюстрируется главный недостаток моделирования каркасных поверхностей только лишь по одному семейству линий: неизвестно поведение поверхности между сечениями. При этом форма поверхности между сечениями будет обусловлена лишь критерием максимально возможной гладкости получаемой поверхности.

#### **Способ повышение качества каркасной поверхности**

По нашему мнению, наиболее целесообразным способом повышения качества каркасной поверхности данного типа является введение дополнительных промежуточных сечений, которые будут определять форму поверхности между заданными шпангоутами. Выбор положения дополнительных сечений будет зависеть от величины отклонения обвода от заданного. Так, на рисунке 3 видно, что поверхность имеет наибольшее отклонение от заданной формы между 19 и 18, 19 и 20, а также между 0, 1 и 2 шпангоутами. Чтобы получить каждое промежуточное сечение, необходимо на заданном теоретическом чертеже в соответствующем месте построить дополнительный шпангоут с помощью проекционных методов начертательной геометрии по точкам их пересечения с ватерлиниями. На теоретическом чертеже в соответствующих местах были построены дополнительные шпангоуты, как показано на рисунке 4. Все полученные таким образом промежуточные шпангоуты были отредактированы для обеспечения плавности обводов.

Таким образом, методика улучшения качества каркасной поверхности путем введения дополнительных сечений проходила в несколько этапов. На первом обеспечивалась требуемая точность и плавность заданных сечений. На втором, в месте наибольшего абсолютного отклонения главного обвода между шпангоутами, вводилось одно дополнительное сечение. Так, на втором этапе были добавлены всего 5 дополнительных сечений между упомянутыми выше шестью шпангоутами. Затем новое контрольное сечение главного обвода судна повторно сравнивалось с заданным и при условии превышения наибольшего отклонения требуемому делался вывод о необходимости введения новых дополнительных сечений. Однако при увеличении количества сечений происходит снижение гладкости поверхности, поэтому критерием при выборе количества дополнительных сечений было достижение требуемой точности при обеспечении достаточной гладкости модели. С учетом этого условия понадобилось всего два шага увеличения количества сечений. После предварительной оценки поверхности с дополнительными сечениями можно сделать вывод, что введение промежуточных сечений позволяет достаточно точно воспроизвести форму кормовой и носовой частей судна.

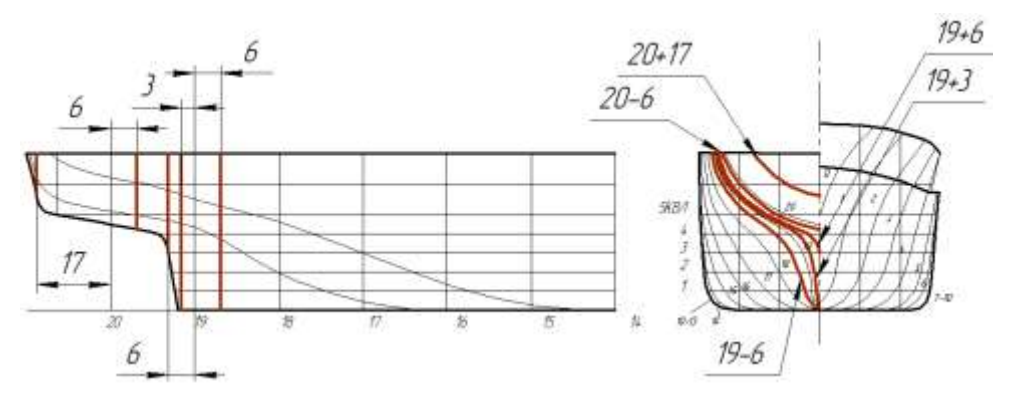

Рис. 4. Построение дополнительных сечений на теоретическом чертеже

#### Методика количественной оценки качества каркасных поверхностей

Плавность и точность моделируемых поверхностей, иными словами, их качество, однозначно можно оценить по плавности и точности контрольных сечений, т.е. ватерлиний и батоксов, полученных с моделей в сравнении с заданными на ТЧ. А введение количественных оценок этих показателей позволит говорить о количественной оценке качества моделируемой поверхности. При этом заданные на ТЧ обводы изначально проектировались достаточно плавными и поэтому могут быть использованы в качестве образца для сравнения по данному показателю. Для количественной оценки плавности и точности построенных поверхностей мы предлагаем использовать следующие показатели:

- максимальное абсолютное отклонение от заданного обвода;
- площадь, ограниченную между контрольным сечением и заданным обводом;
- количество точек пересечения полученного и заданного обвода.

Отклонение от заданного обвода можно найти с помощью команды «Расстояние от точки до кривой», указав при этом одну из кривых и, не фиксируя точку, в процессе перемещения вдоль второй кривой, зафиксировать максимальное значение определяемого расстояния. Интегральной оценкой точности является общая площадь фигуры, ограниченной контрольным и заданным обводом. При этом, если значение площади с одной стороны заданного обвода значительно отличается от величины площади с другой стороны, можно говорить о наличии смещения контрольного сечения в ту или другую сторону от осевой линии сечения. Эти три показателя однозначно характеризуют точность при моделировании поверхности в САПР Компас-3D чем они меньше, тем ближе контрольный обвод, а значит и вся поверхность, к заданной форме. Ситуация, когда вся кривая контрольного сечения расположена с одной стороны от заданного обвода, т.е. одна из площадей равна нулю, в данном случае невозможна, так как обязательно должны присутствовать точки пересечения контрольного сечения с кривыми каркаса - заданными шпангоутами. Эти точки являются также узлами сети кривых. Таким образом, общее количество точек пересечения контрольной и заданной кривой обвода не может быть меньше числа шпангоутов, с которыми пересекается данная линия на поверхности судна. В этой связи косвенным показателем плавности кривой контрольного сечения может служить разность общего количества точек пересечения и количества шпангоутов. Чем она больше, тем чаще линия контрольного сечения пересекается с заданной линией, а значит, чаще меняется знак второй производной, что является признаком снижения плавности. Результаты оценки качества двух поверхностей (по заданным шпангоутам и с дополнительными шпангоутами) сведены в таблицу 1.

Для более объективной оценки качества полученной модели были построены контрольные сечения (ватерлинии и батоксы) в модели с дополнительными сечениями (Рис. 5). Далее каждая основная линия судна обеих моделей была сравнена с соответствующей заданной линией с теоретического чертежа. Например, на рис. 5 показаны ватерлинии с исходной модели (сверху) и полученной (снизу) в сравнении с заданными линиями (толстая линия).

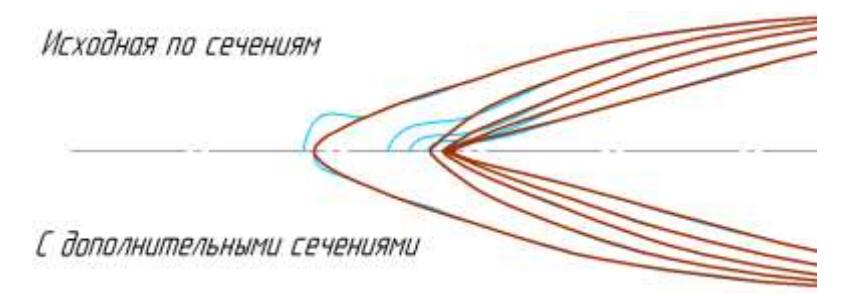

Рис. 5. Контрольные сечения ватерлиний в сравнении с заданными на ТЧ

Для количественной оценки точности моделирования была определена общая площадь между заданной линией и полученной с модели, как показано на рис. 6. Очевидно, чем меньше эта площадь, тем выше точность модели. Количественной оценкой гладкости модели может служить число точек пересечения этих двух линий. Следует отметить, что значения интегральной ошибки были получены с учетом масштаба теоретического чертежа и имеют относительный характер. Таким образом, было показано, что добавление промежуточных шпангоутов значительно повышает точность каркасной модели при незначительном снижении гладкости.

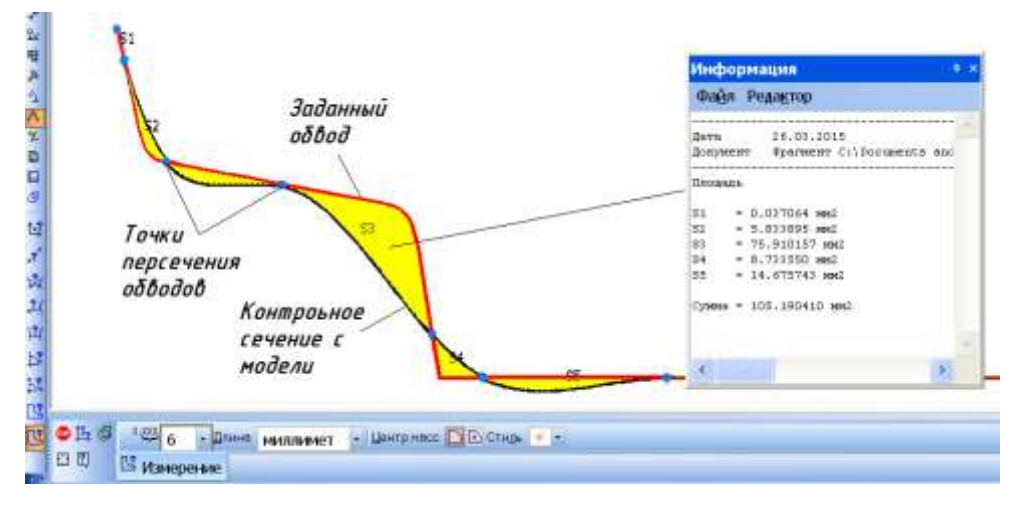

Рис. 6. Определение интегральной ошибки моделирования поверхности судна

#### **Результаты**

В ходе данного исследования, были получены следующие результаты. Было показано, что заданных на ТЧ шпангоутов недостаточно для моделирования поверхности, обеспечивающей требуемую точность. Так, наибольшая ошибка моделирования присутствует в кормовой и носовой частях судна. Была рассмотрена методика построения дополнительных (промежуточных) шпангоутов в указанных местах наибольшего изменения кривизны обвода судна. В данной работе мы показали, что добавление в каркас определенных промежуточных шпангоутов значительно повышает точность каркасной модели при незначительном снижении гладкости. В работе предложена методика количественной оценки качества моделируемой каркасной поверхности судна. Проведен сравнительный анализ точности и гладкости исходной модели и модели с дополнительными сечениями. Результаты исследования приведены в таблице 1.

*Таблица 1*

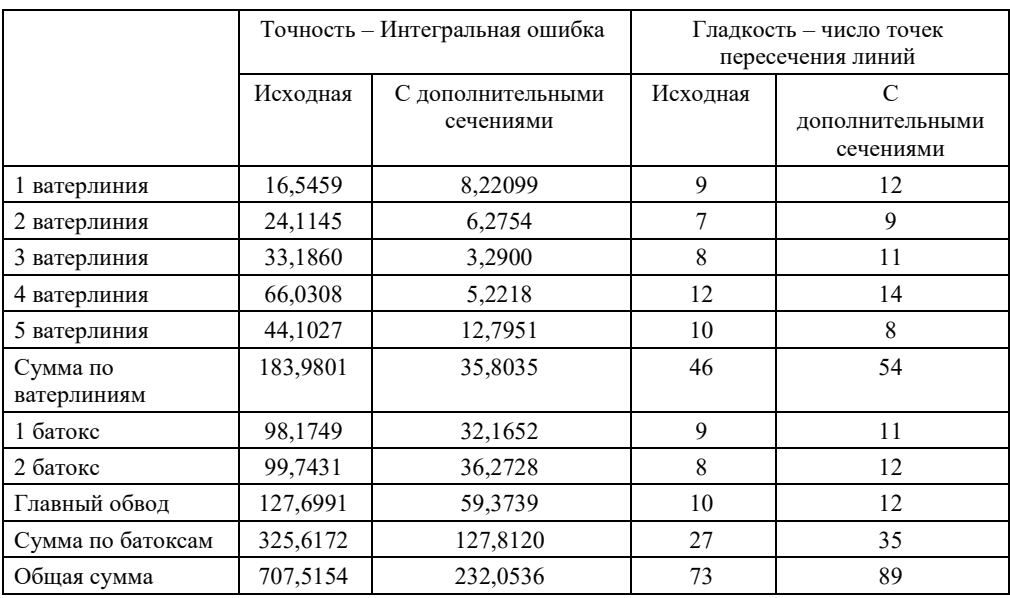

**Результаты количественной оценки точности и гладкости моделей**

### **Заключение**

Предложенная методика по оценке количественных характеристик качества каркасной поверхности может иметь практическое применение в задачах геометрического моделирования широкого класса каркасных поверхностей.

#### **Список литературы:**

1. Нартова Л.Г. Начертательная геометрия: учеб. пособие для студ. техн. специальностей вузов / Л.Г. Наротва, В.И. Якунин. – 2-е изд., стер. – М.: Издательский центр «Академия», 2010. – 288 с., ил. ISBN 978-5-7695-6665-3.

2. Клименко Е.С., Бородина Л.Н., Рыченкова А.Ю. Прикладное использование систем автоматизированного проектирования при моделировании механизмов и машин на морском транспорте // Вестник ВГАВТ. – 2018. – №57. – С.  $38-44$ .

3. Абдулин А.Я., Сенюшкин Н.С., Суханов А.В., Ямалиев Р.Р. Системы автоматизированного проектирования как инструмент решения наукоемких конструкторских задач судостроения / Вестник ВГТУ. 2010. №10.

4. Бубнов А. САПР в судостроении // САПР и Графика №5 2000.

5. LIN R. et al. Application of the Foran software on the engineer design [J] //Machinery. – 2011. – №.8. – С. 8.

6. Dong-mei C.K.Z., Rui-xi W.U. Elementary introduction of CATIA software's application on shipbuilding //Journal of Qingdao Ocean Shipping Mariners College. – 2008. – Т. 4.

7. Ginnis A.I. et al. A CATIA® ship-parametric model for isogeometric hull optimization with respect to wave resistance //Proceedings of the International Conference on Computer Applications in Shipbuilding, Trieste, Italy. – 2011. – С. 20-22.

8. Дмитриев С.А. Создание теоретического чертежа корпуса судна с использованием САПР КОМПАС / С.А. Дмитриев, В.Л. Раков, С.В. Чехович // СПб.: Изд. СПБГМТУ, 2015.

9. Горавнева Т., Семенова-Тян-Шанская В. Моделирование корпуса судна в САПР КОМПАС 3D // САПР и Графика №4 2019

10. Пец Н.Г. Аналитическая трехмерная модель носовой оконечности судов ледового плавания и ледоколов // Вестник ИШ ДВФУ. 2018. №4 (37).

11. Талалай П.Г. Компьютерный курс начертательной геометрии на базе КОМПАС-3D-3D. – СПб.: БХВ-Петербург, 2010. – 608 с.: ил.+DVD. ISBN 978-5-9775-0440-9.

12. Голованов Н.Н. Геометрическое моделирование. – М.: Издательство физико-математической литературы, -2002. – 472 с.- ISBN 5-94052-048-0.

13. Батурина Е.В., Плонский П.Л. Моделирование кривых в современных системах автоматизированного проектирования // Вестник ИрГТУ. 2006. №4 (28).

14. КОМПАС 3D V16. Руководство пользователя // М.: ООО «АСКОН – Системы проектирования», 2015.

## **GEOMETRIC MODELING AND QUALITY ASSESSMENT OF THE HULL FRAME SURFACE IN COMPASS-3D CAD**

**Anna Yu. Rychenkova,**

*Admiral Ushakov Maritime State University, Novorossiysk, Russia* **Ekaterina S. Klimenko** *Admiral Ushakov Maritime State University, Novorossiysk, Russia* **Lyudmila N. Borodina** *Admiral Ushakov Maritime State University, Novorossiysk, Russia*

Abstract *.The article deals with aspects of solving applied problems related to the capabilities of the automated COMPASS 3D system for geometric modeling of shipbuilding objects-vessel hull surfaces. The method for the ship's hull modeling based on flat curves, sections constructed on different offset planes is considered. A method is shown for improving the accuracy of the simulated frame surface of the ship's hull by introducing intermediate sections into the* 

*model frame. The concept of the modeling quality of the frame surface and the method of determining quantitative indicators for evaluating the frame surface quality are proposed. The practical implementation of the method of threedimensional modeling of ship hulls is performed, and the comparative research results on the quality of the ship's surface modeling are presented.*

Keywords: *three-dimensional geometric modeling, Compass-3D CAD, frame surface, ship hull model, theoretical drawing of the ship, frame, waterline, Bezier curve, smoothness of the ship's outline, intermediate sections, modeling quality assessment.*

#### **References**

1. Nartova L.G. Nachertatel`naya geometriya: ucheb. posobie dlya stud. texn. special`nostej vuzov / L.G. Narotva, V.I. Yakunin. – M.: Izdatel`skij centr «Akademiya», 2010. 288р.

2. Klimenko E.S., Borodina L.N., Ry`chenkova A.Yu. Prikladnoe ispol`zovanie sistem avtomatizirovannogo proektirovaniya pri modelirovanii mexanizmov i mashin na morskom transporte (Applied use of computer-aided design systems for modeling mechanisms and machines in marine transport) Vestnik Volzhskoy gosudarstvennoy akademii vodnogo transporta 57 (2018): 38- 44.

3. Abdulin A. Ya., Senyushkin N. S., Suxanov A. V., Yamaliev R. R. Sistemy` avtomatizirovannogo proektirovaniya kak instrument resheniya naukoemkix konstruktorskix zadach sudostroeniya (Computer-aided design systems as a tool for solving science-intensive design problems in shipbuilding ) Vestnik Voronezhskij gosudarstvennyj tekhnicheskij universitet 10 (2010).

4. Andrej Bubnov. SAPR v sudostroenii (Сomputer-aided design systems in shipbuilding) Sistemy avtomatizirovannogo proektirovaniya i grafika 5 (2000).

5. LIN R. et al. Application of the Foran software on the engineer design [J] Machinery 8 (2011).

6. Dong-mei C. K. Z., Rui-xi W. U. Elementary introduction of CATIA software's application on shipbuilding Journal of Qingdao Ocean Shipping Mariners College Vol.4 (2008).

7. Ginnis A. I. et al. A CATIA® ship-parametric model for isogeometric hull optimization with respect to wave resistance Proceedings of the International Conference on Computer Applications in Shipbuilding, Trieste, Italy (2011): 20-22.

8. Dmitriev S.A. Sozdanie teoreticheskogo chertezha korpusa sudna s ispol`zovaniem SAPR KOMPAS. – SPb.: SPBGMTU, 2015. 9. Tat`yana Goravneva, Vera Semenova-Tyan-Shanskaya. Modelirovanie korpusa sudna v SAPR KOMPAS 3D (Ship hull modeling in COMPASS 3D CAD) Sistemy avtomatizirovannogo proektirovaniya i grafika 4 (2019).

10. Pecz Nikolaj Gennad`evich Analiticheskaya trexmernaya model` nosovoj okonechnosti sudov ledovogo plavaniya i ledokolov (Analytical three-dimensional model of the bow end of ice vessels and icebreakers) Vestnik Inzhenernoj shkoly Dal'nevostochnogo federal'nogo universiteta 4 (2018).

11. Talalaj P.G. Komp`yuterny`j kurs nachertatel`noj geometrii na baze KOMPAS-3D-3D. – SPb.: BXV-Peterburg, 2010. 608р.

12. Golovanov N.N. Geometricheskoe modelirovanie. – M.: Izdatel`stvo fiziko-matematicheskoj literatury`, 2002. 472 р.

13. Baturina E.V., Plonskij P.L. Modelirovanie krivy`x v sovremenny`x sistemax avtomatizirovannogo proektirovaniya (Curve modeling in modern computer-aided design systems) Vestnik Irkutskogo gosudarstvennogo tekhnicheskogo universiteta 4 (2006). 14. KOMPAS 3D V16. Rukovodstvo pol`zovatelya. – M.: OOO «ASKON – Sistemy` proektirovaniya», 2015.

## **ИНФОРМАЦИЯ ОБ АВТОРАХ/ / INFORMATION ABOUT THE AUTHORS**

**Анна Юрьевна Рыченкова**, к.т.н,

доцент, кафедра « Механика и инженерная графика», Государственный морской университет им. адмирала Ф.Ф.Ушакова, 353918, г. Новороссийск, пр. Ленина, 93 е- [mail:](mailto:mail@nsma.ru) [anar4230@mail.ru](mailto:anar4230@mail.ru)

**Екатерина Сергеевна Клименко** к.т.н, доцент, кафедра « Механика и инженерная графика», Государственный морской университет им. адмирала Ф.Ф. Ушакова, 353918, г. Новороссийск, пр. Ленина, 93 e- [mail:](mailto:mail@nsma.ru) [kati.klim@mail.ru](mailto:kati.klim@mail.ru)

**Людмила Николаевна Бородина,** к.п.н., доцент, кафедры « Механика и инженерная графика», Государственный морской университет им. адмирала Ф.Ф.Ушакова, 353918, г. Новороссийск, пр. Ленина, 93 е- [mail:](mailto:mail@nsma.ru) ludmilasemergey@mail.ru

Статья поступила в редакцию 06.02.2020 г.

**Anna Yu. Rychenkova,** Ph.D. in Engineering Science, Associate Professor of the Department «Mechanics and Engineering Graphics», Admiral Ushakov Maritime State University, 93 Lenin Ave., Novorossiysk, 353918, Russia

**Ekaterina S. Klimenko,** Ph.D. in Engineering Science, Associate Professor of the Department «Mechanics and Engineering Graphics», Admiral Ushakov Maritime State University, 93 Lenin av., Novorossiysk, 353918, Russia

**Lyudmila N. Borodina,** Ph.D. in Pedagogy Science, Associate Professor of the Department «Mechanics and Engineering Graphics», Admiral Ushakov Maritime State University, 93 Lenin av., Novorossiysk, 353918, Russia